#### **5 класс**

# **Трудовое обучение Основы графической грамоты Урок 1**

#### Чертежник

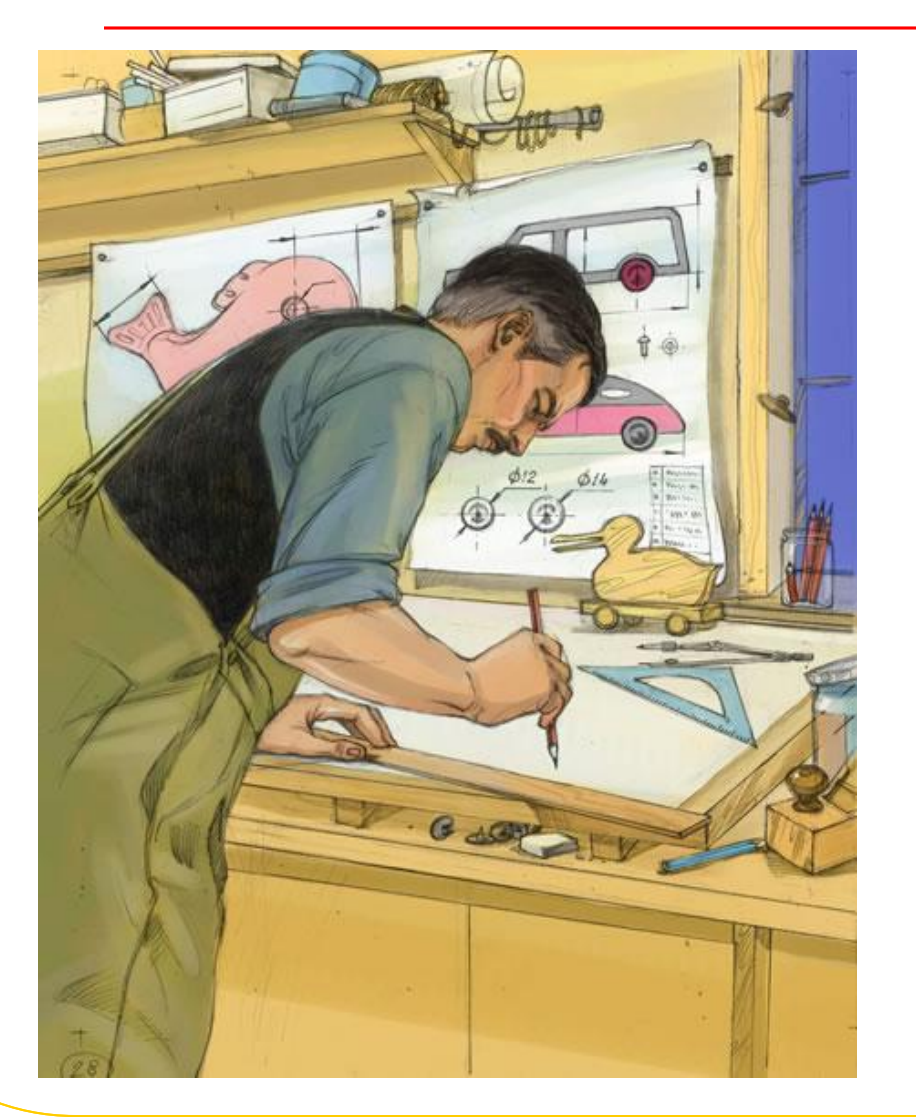

Придумали изделие, нарисовали его образ, а что дальше?

Дальше нужен чертеж!

### Что такое чертеж?

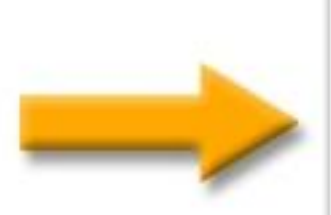

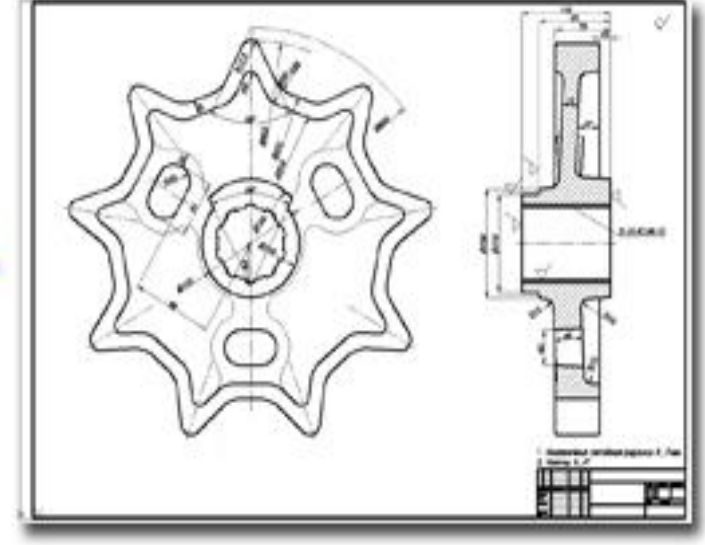

### Что такое чертеж?

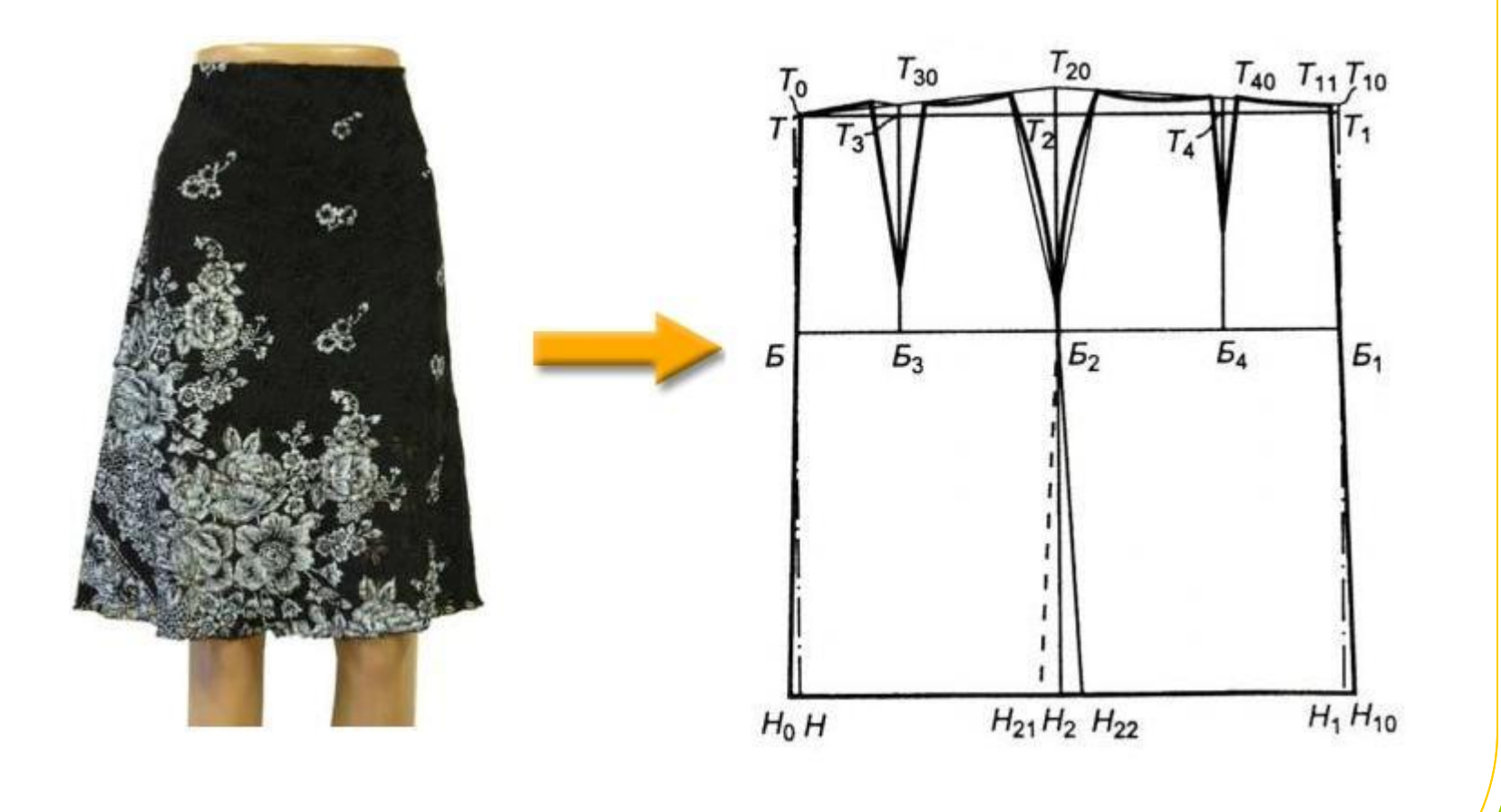

## Что такое чертеж?

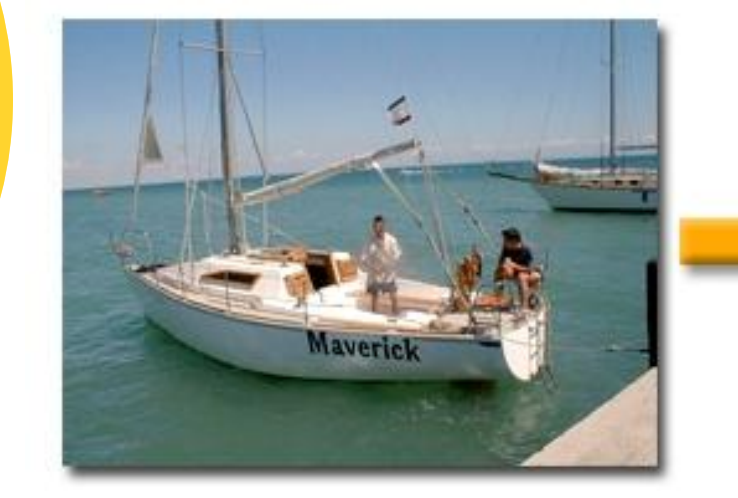

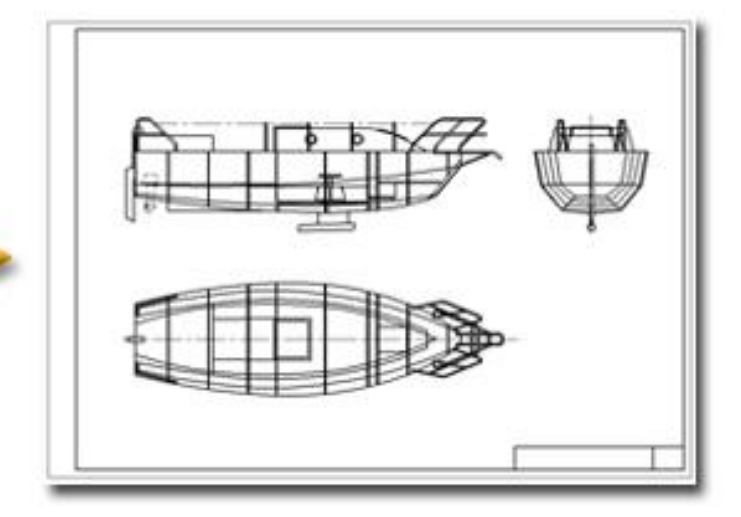

Тема урока:

# **Основы графической грамоты**

## Задачи урока

#### **Вы узнаете:**

- Что такое чертеж, технический рисунок, масштаб.
- Какие инструменты необходимы для построения чертежей
- Какие бывают линии.
- Как наносятся размеры

#### **Вы научитесь:**

• Строить линии по видеоролику.

Определение!

#### **Чертеж детали** -

это графическое изображение детали и данные, необходимые для ее изготовления

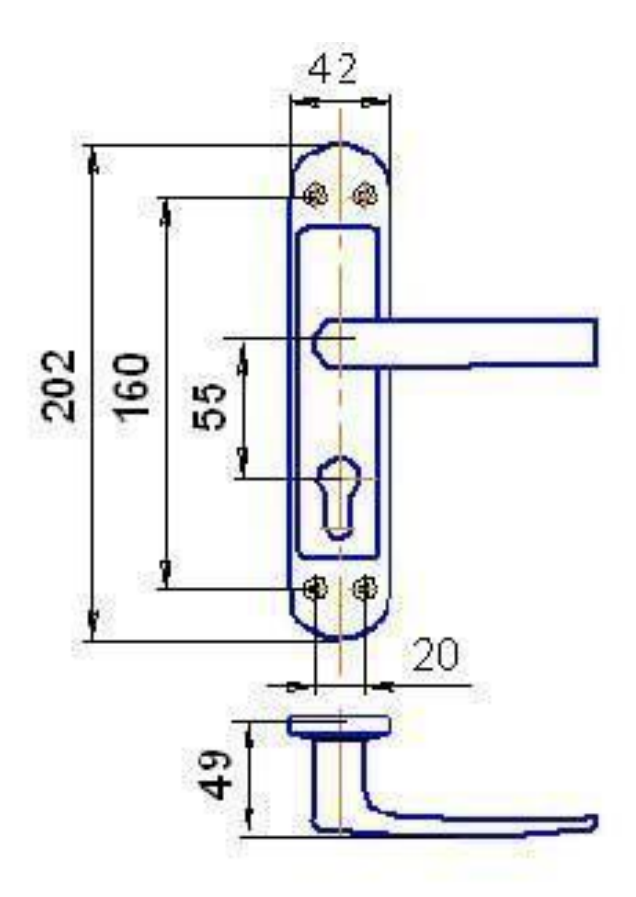

#### Определение!

 **Технический рисунок** – это наглядное изображение, выполненное от руки и на глаз без точного соблюдения размеров предмета

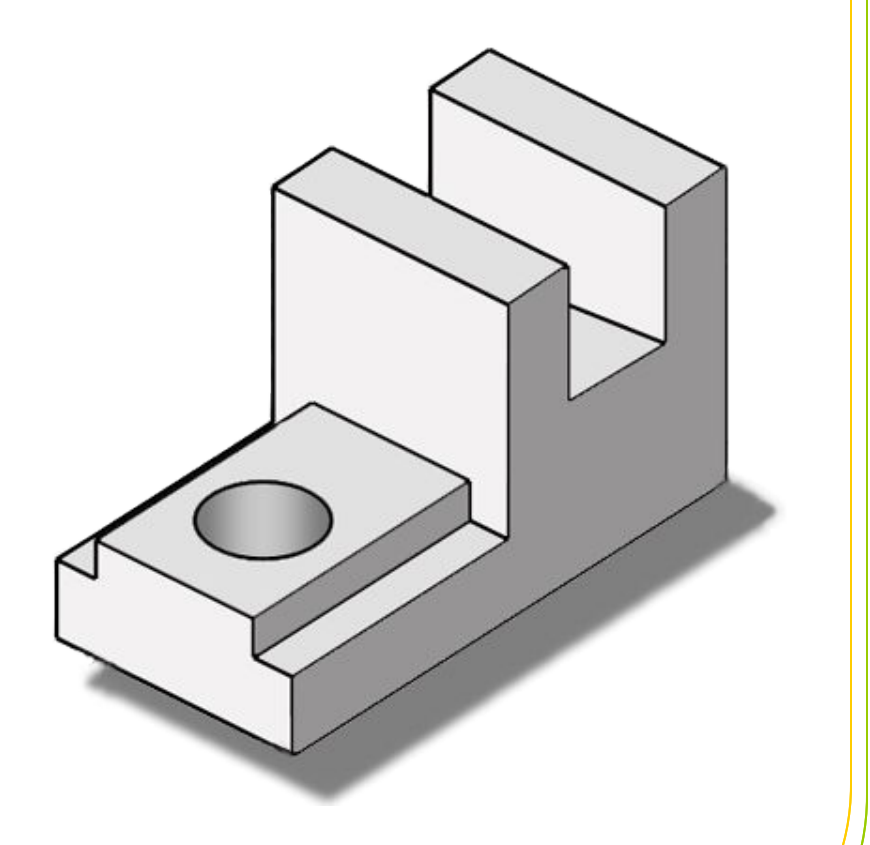

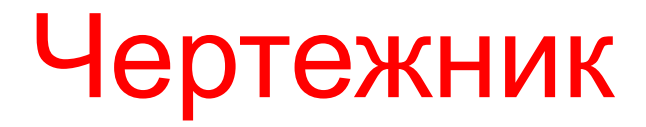

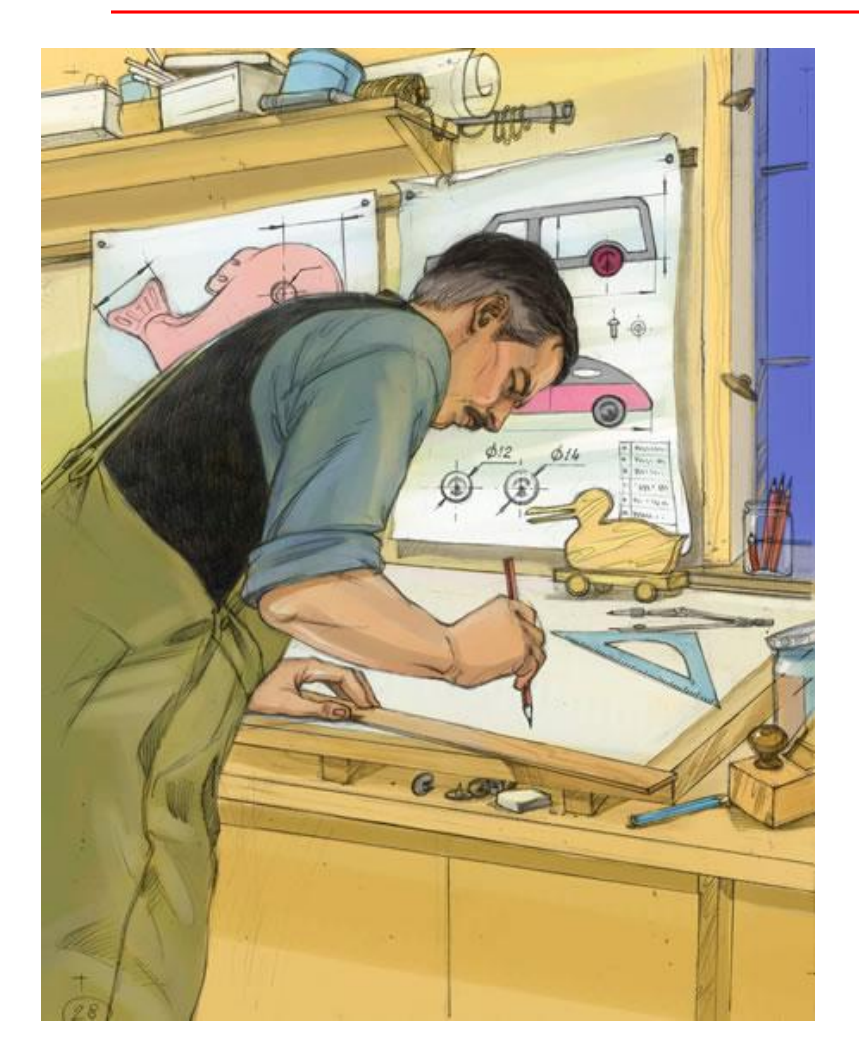

 Чтобы сделать чертеж, нужны чертежные инструменты

Карандаши

 бывают разной твердости: Т или Н (твердые), М или В (мягкие), ТМ или НВ (средней твердости). Чем больше число, стоящее рядом с буквой, тем тверже или мягче карандаш

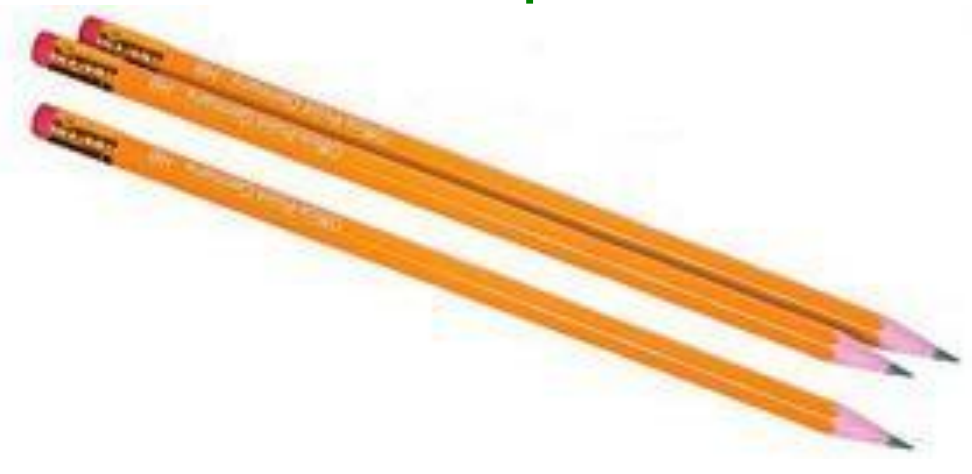

#### Карандаш

 Правильно подготовленный к работе карандаш должен быть хорошо заточен

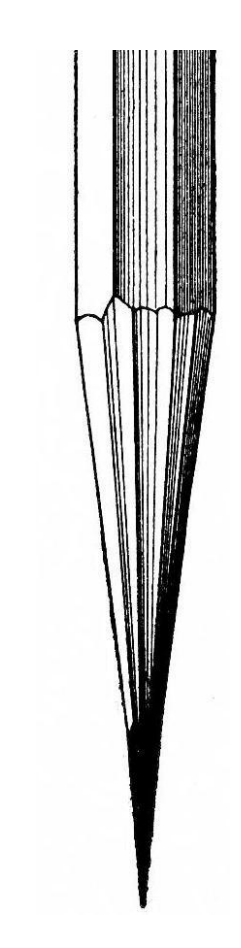

Линейки служат для проведения линий. Все линии на чертежах должны быть четкими.

STATISTICS.

LAMAN ANTISTICAT

. . . . . . . . . . . . . . . . . . . .

#### Угольники

 вместе с линейкой служат для проведения перпендикулярных и параллельных линий, а также для построения некоторых углов. Есть угольники с углами 90°, 45°, 45°, а есть с углами 90°, 30°, 60°

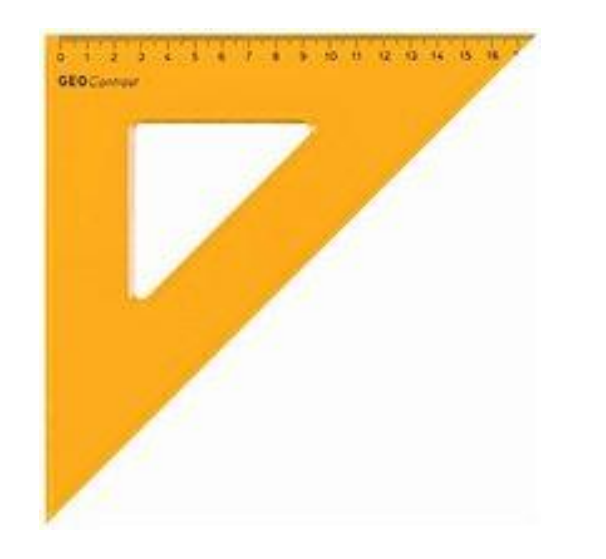

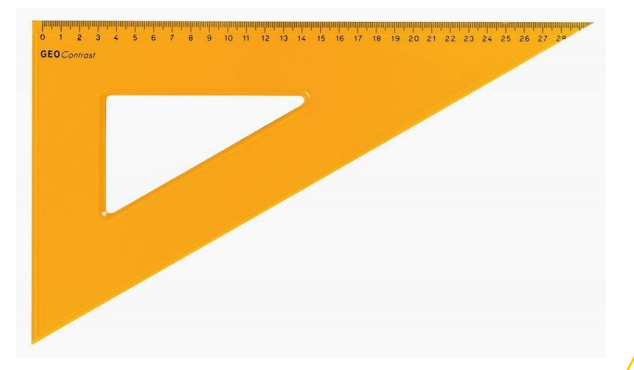

Циркули служат для выполнения дуг и окружностей. Концы иглы и пишущего стержня при работе располагают на одном уровне.

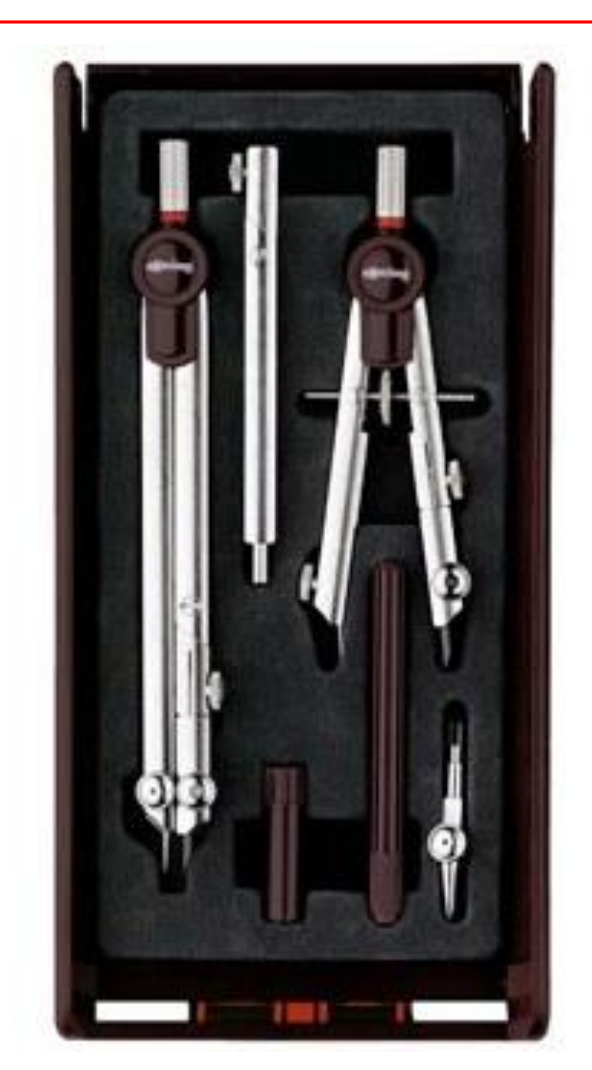

Резинка должна стирать карандаш, не повреждая бумаги

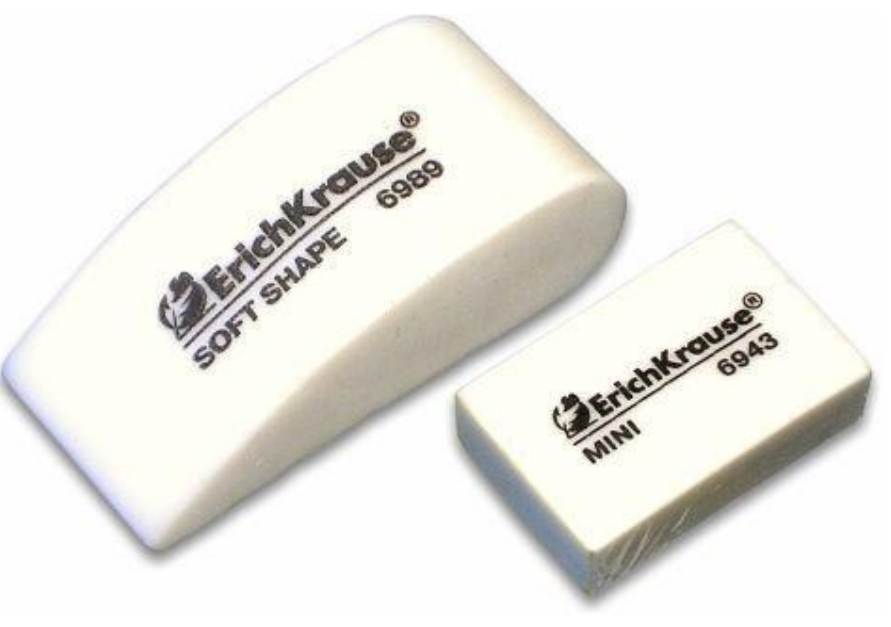

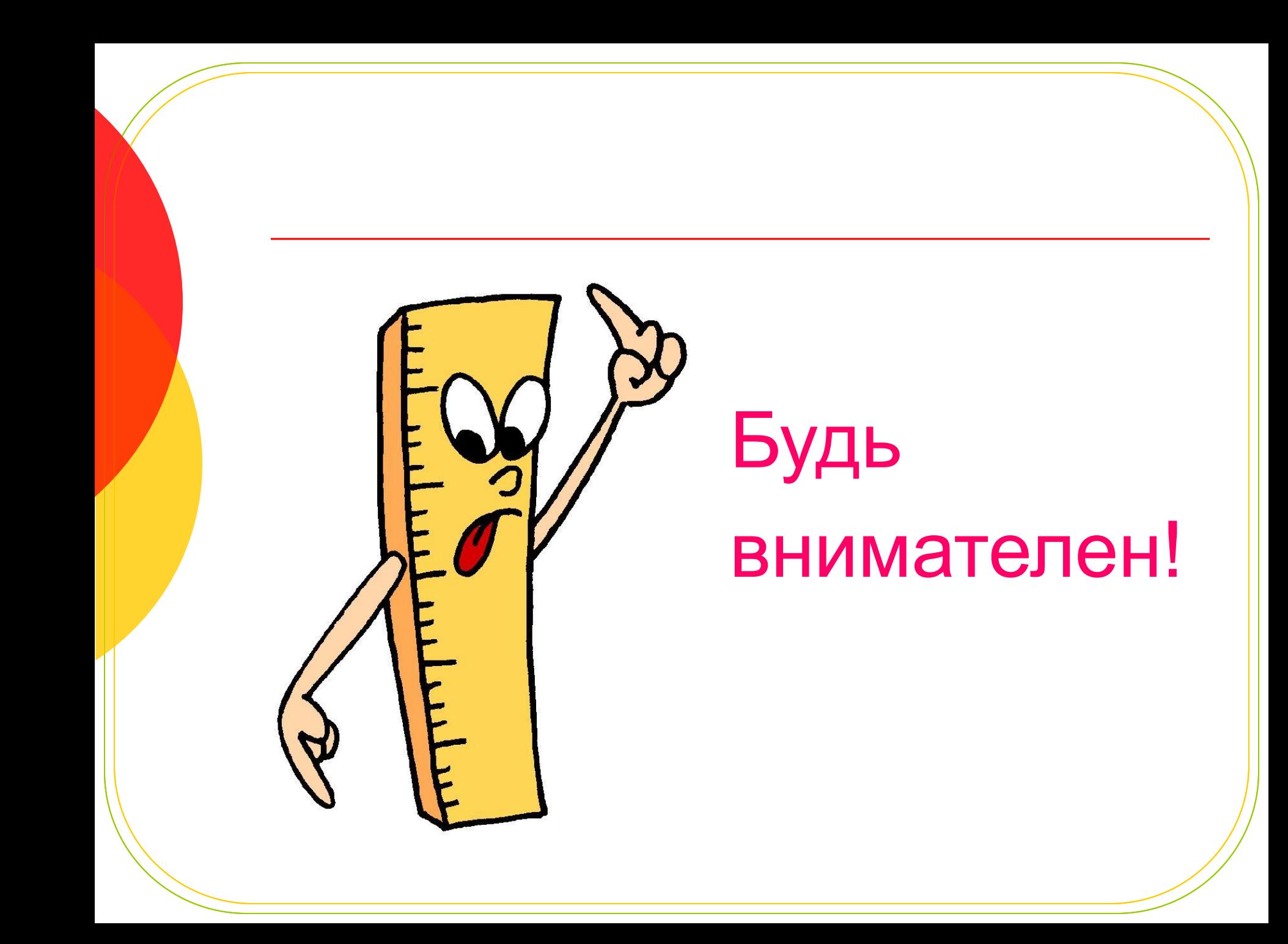

Определение!

**Масштабом** называют число, которое показывает во сколько раз изображение на чертеже больше или меньше самой детали.

Масштабы уменьшения М 1:2; М 1:5 и т. п. Масштаб увеличения М 2:1; М 5:1 и т.п.

## Нанесение размеров

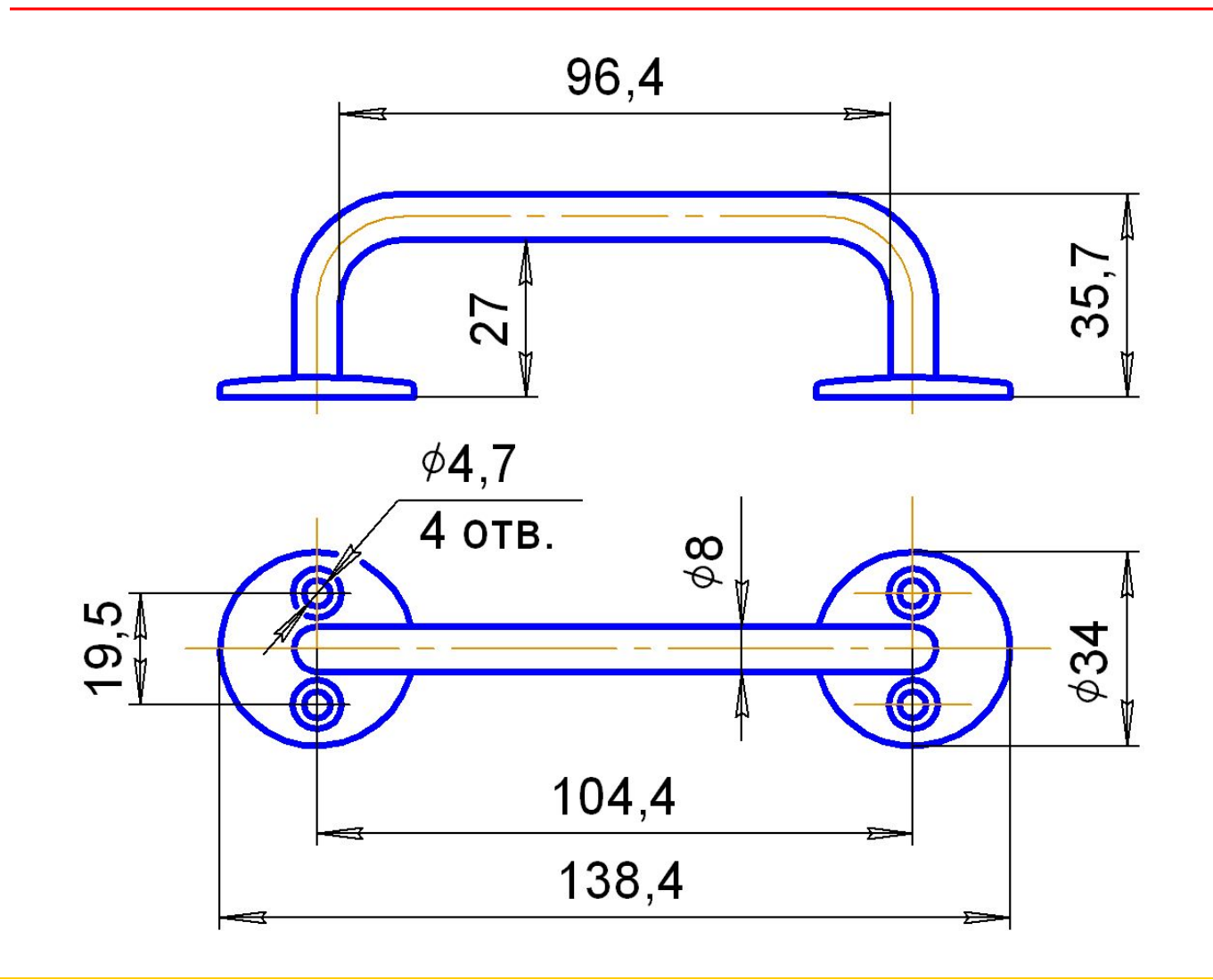

# Давайте чертить!

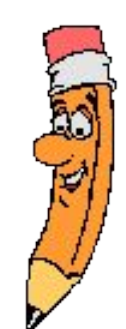